# **Quadrant Queries**

# **HackerRank**

There are n points on a plane. Each point  $p[i]$  is described by  $[x[i], y[i]]$ , where  $1 \leq i \leq n$ . There are three types of queries needed:

- 1. X i j Reflect all points in the inclusive range between points  $p[i]$  and  $p[j]$  along the x-axis.
- 2. Y i j Reflect all points in the inclusive range between points  $p[i]$  and  $p[j]$  along the y-axis.
- 3. C i j Count the number of points in the inclusive range between points  $p[i]$  and  $p[j]$  in each of the 4 quadrants. Then print a single line of four space-separated integers describing the respective numbers of points in the first, second, third, and fourth quadrants in that order.

As a reminder, the four quadrants of a graph are labeled as follows:

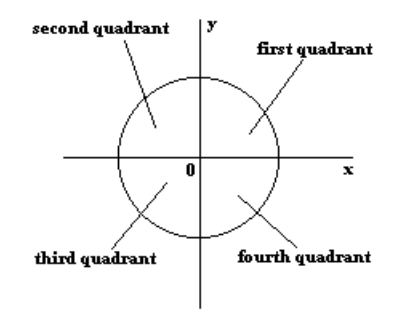

Given a set of  $n$  points and  $q$  queries, perform each query in order. For example, given points  $p=[(1,1),(-1,-1)]$  and *queries* =  $\begin{bmatrix} \cdot \texttt{X} & 1 & 2 \end{bmatrix}$ ,  $\begin{bmatrix} \cdot \texttt{C} & 1 & 2 \end{bmatrix}$ ,  $\begin{bmatrix} \cdot \texttt{Y} & 1 & 1 \end{bmatrix}$ . Initially the points are in quadrants 1 and 3. The first query says to reflect points with indices from 1 to 2 along the  $x$ -axis. After the query,  $p = [(1,-1), (-1,1)]$  and quadrants are 4 and 2. The next query prints the number of points in each quadrant: 0 1 0 1. The third query says to reflect the point with index 1 to 1 along the  $y$ axis, so now  $p=[(-1,-1),(-1,1)]$ . The points now lie in quadrants  $3$  and  $2$ , so the fourth query output is  $0 \t1 \t0$ .

**Note:** Points may sometimes share the same coordinates.

# **Function Description**

Complete the *quadrants* function in the editor below. It should print the results of each c type query on a new line.

quadrants has the following parameters:

-  $p[p[1]...p[n]]$ : a 2-dimensional array of integers where each element  $p[i]$  contains two integers  $x[i]$ and  $y[i]$ 

- *queries[queries[1]...queries[n]*: an array of strings

# **Input Format**

The first line contains a single integer,  $n$ , that denotes the number of points.

Each line  $i$  of the  $n$  subsequent lines contains two space-separated integers that describe the respective

 $\bm{x}[\bm{i}]$  and  $\bm{y}[\bm{i}]$  values for point  $\bm{p}[\bm{i}]$  .

The next line contains a single integer,  $q$ , that denotes the number of queries.

Each of the  $q$  subsequent lines contains three space-separated values that describe a query in one of the three forms defined above.

#### **Constraints**

- $\boldsymbol{\cdot} \hspace{0.1cm} 1 \leq n \leq 10^5$
- 1  $< q < 10^6$
- No point lies on the  $x$  or  $y$  axes.
- $1 \leq x[i], y[i] \leq 2^{31} 1$
- In all queries,  $1 \leq i \leq j \leq n$ .

#### **Output Format**

For each query of type  $C_i$  i j, print four space-separated integers that describe the number of points having indices in the inclusive range between  $i$  and  $j$  in the first, second, third, and fourth graph quadrants in that order.

### **Sample Input**

#### **Sample Output**

1 1 1 1 1 1 0 0 0 2 0 1

#### **Explanation**

Initially,  $p = [[1,1],[-1,1],[-1,-1],[1,-1]]$  so there is one point in each of the four quadrants. The first query results in printing  $1 \t1 \t1$ .

The second query,  $\times$  2 4, reflects the points in the inclusive range between indices 2 and 4 along the  $x$ axis. Now  $p=[[1,1],[-1,-1],[-1,1],[1,1]].$ 

The query c 3 4 requires that the number of points considering  $p[3]$  through  $p[4]$  be printed: 1 1 0 0

The third query,  $\text{y}$  1 2 requires reflection of  $p[1] - p[2]$  along the  $y$ -axis. Now .

The last query, c 1 3 requires that the number of points considering  $p[1]$  through  $p[3]$  be printed: 0 2 0 1